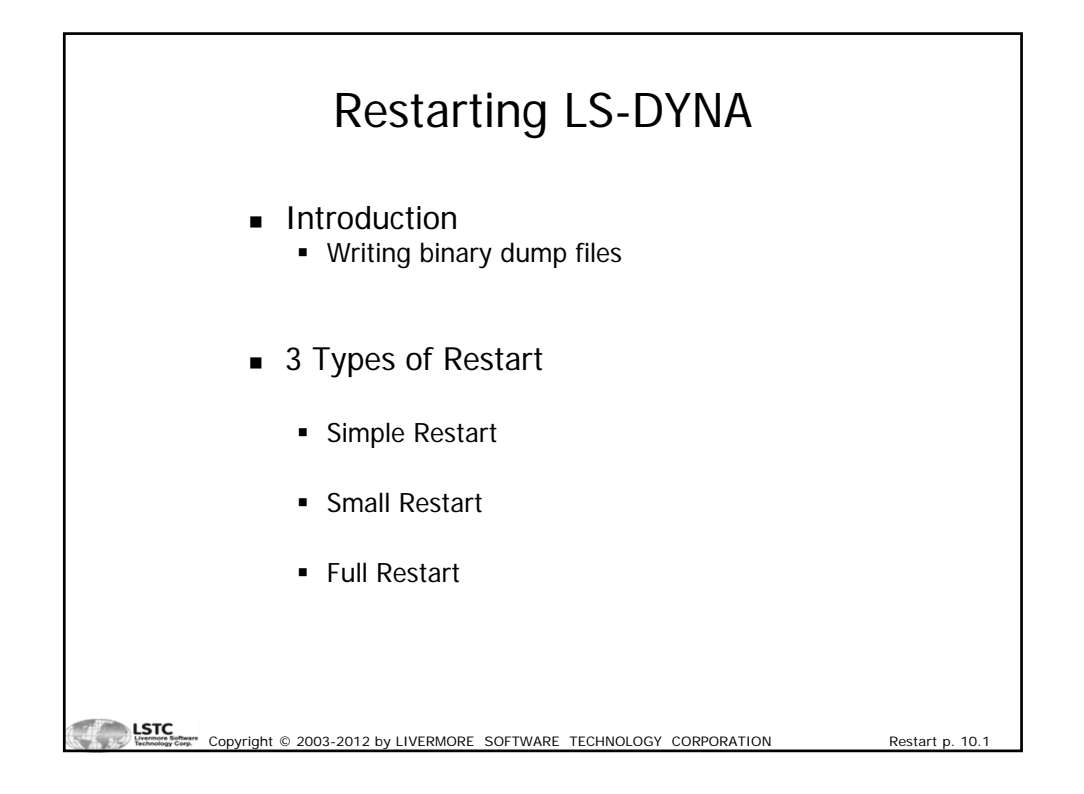

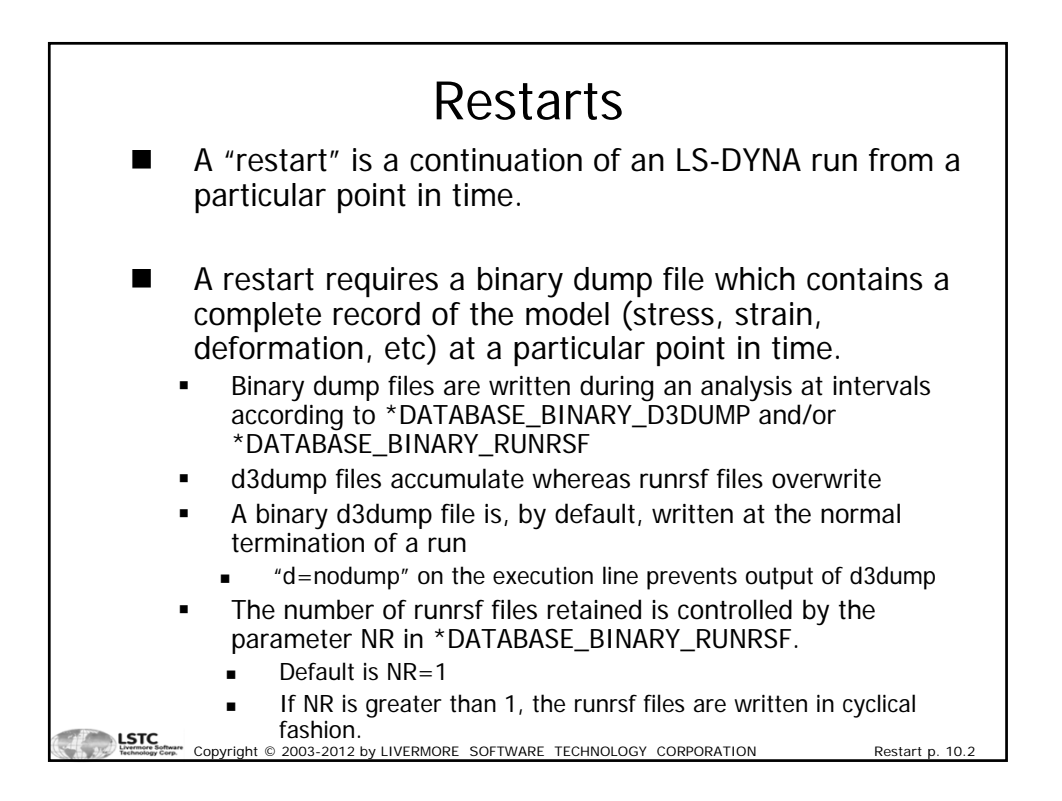

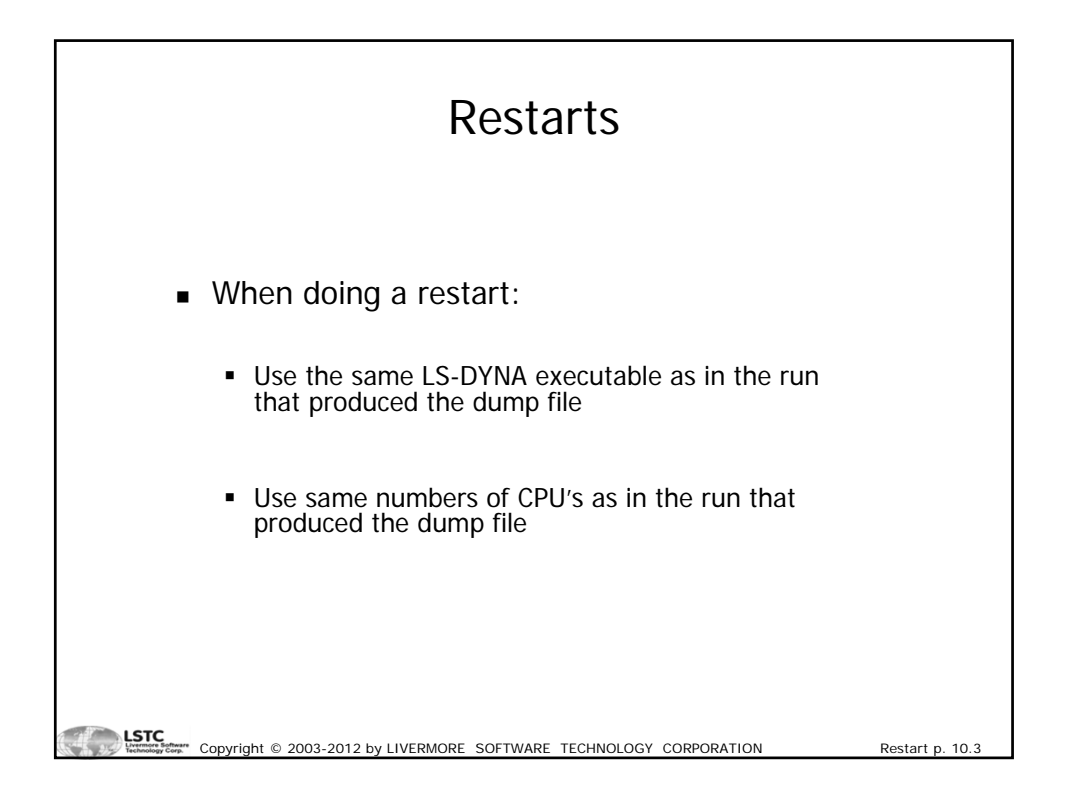

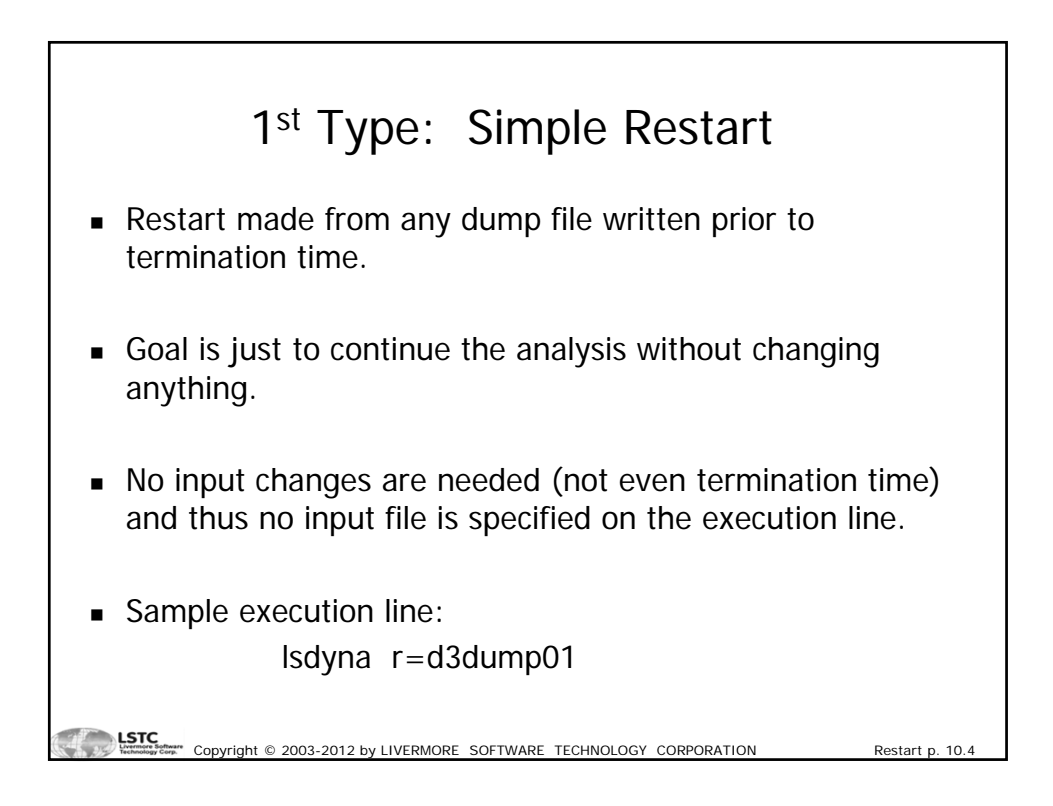

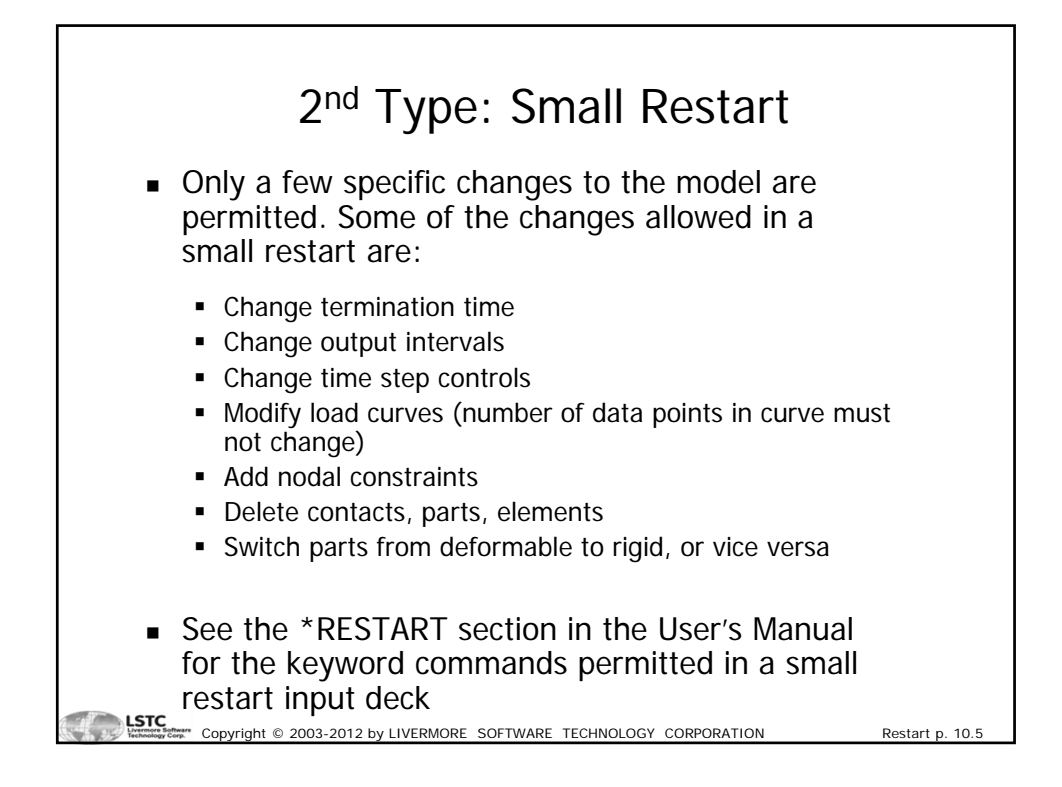

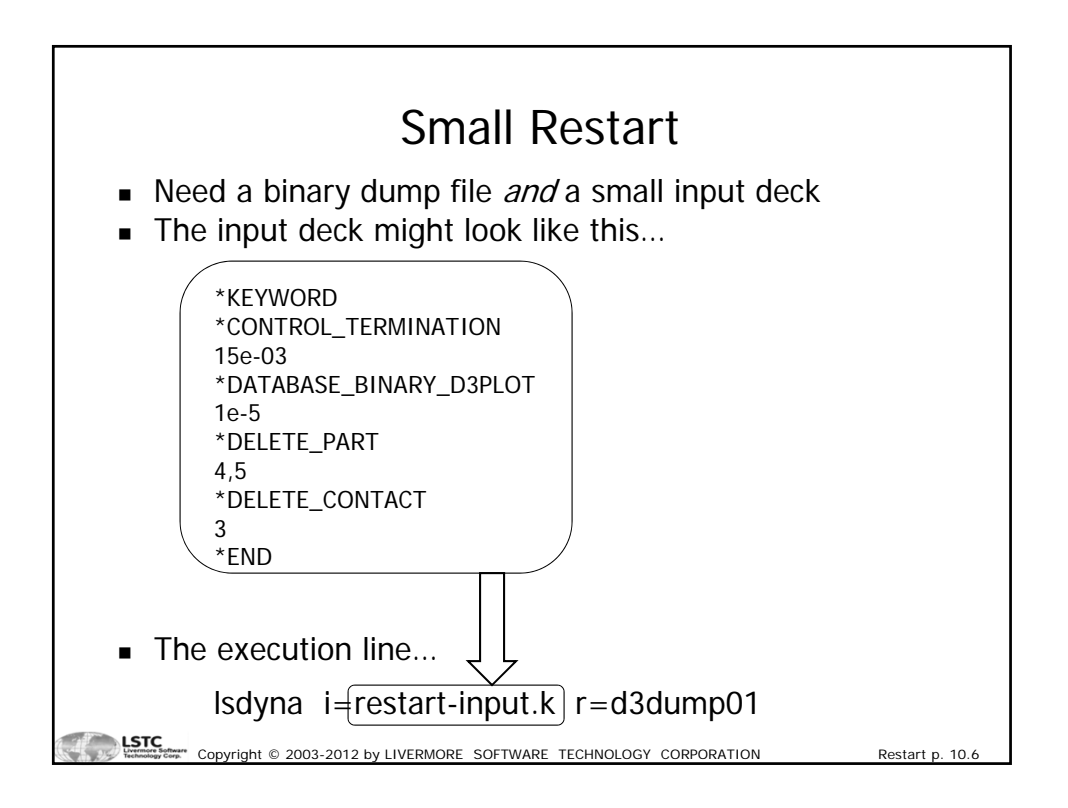

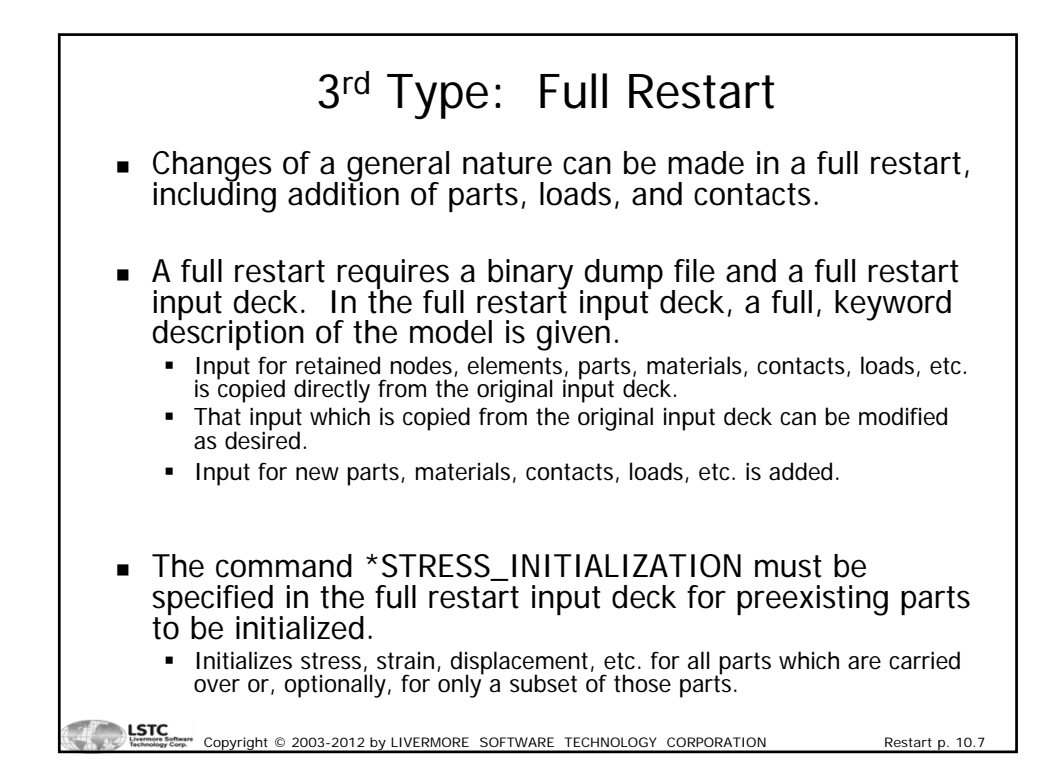

![](_page_3_Picture_126.jpeg)

![](_page_4_Figure_0.jpeg)

![](_page_4_Figure_1.jpeg)